## **Qt 3D Кряк Скачать [Win/Mac]**

Это краткое введение в Qt 3D. В нем представлен общий обзор 3D-фреймворка Qt и использование Qt 3D для создания 3D-контента. Если вы хотите погрузиться глубже, пожалуйста, перейдите по этой ссылке для более подробной информации. Наконец, это официальное руководство по Qt 3D. QML3D.qml импорт QtQuick 2.6 импортировать Qt3D.Renderer 2.0 импортировать QtQuick.Controls 2.0 импортировать QtQuick.Layouts 1.0 Окно приложения { видимо: правда ширина: 640 высота: 480 title: qsTr("Пример 3D") 3DSceneRenderer { идентификатор: корень anchors.fill: родитель якоря.поля: 10 anchors.topMargin: 10 anchors.bottomMargin: 10 3Dтекст { идентификатор: отладка я: 2 текст: "Привет, мир" Размер 3 anchors.centerIn: родитель цвет: "#F00" } 3DМодель { идентификатор: myCube ширина: 100 высота: 100 координата: 2 вращение: 1 материал: Материал {диффузный цвет: "#1D1D1D"} сетка { идентификатор: myMesh

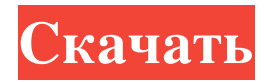

## **Qt 3D**

Qt 3D — это виджет Qt, который добавляет сцену Qt Quick 3D в приложение Qt Qt Quick 2D. Это инструмент Qt Quick для написания сценариев 3D-приложений в QML. Приложения могут быть 2D-приложениями QML с небольшим количеством простого 3D-контента; вплоть до сложных 3D-сцен, содержащих 3D-активы, такие как сложные 3D-модели и шейдерные эффекты. Темы Qt 3D: Qt 3D — это компоновка. Основной класс Q3DScene размещен в QML таким образом, чтобы он соответствовал передовым методам компоновки QML, так что модель содержит корневой узел, QGraphicsScenegraph, дочерние элементы sceneNode и, наконец, виджеты. Это очень гибкая конструкция, которую можно использовать для создания широкого спектра 3D-контента. У сцены и sceneNode есть следующие дочерние элементы: Дети сценаУзел qmlScene.node(дети) Область прокрутки камераУзел графикаВид дети qmlScene.node(дети) Камера qmlCamera CameraNode qmlCameraNode qmlCamera.rotationNode (qmlCameraNode (вращение)) qmlCamera.positionNode (qmlCameraNode (позиция)) камераУзел Анимированный узел камераУзел анимированный узел (камера) CameraNode animatedNode — это высокопроизводительная анимация камеры на основе QML, созданная для простой анимации камер в 3D-играх. Анимация состоит из ряда узлов: Скелет камераУзел cameraNode (изменяемый таймер) Анимируемый QmlCameraNode qmlCameraNode (вращение) qmlCameraNode (позиция) QmlCamera Скелет представляет собой виртуальную костную структуру, Анимированный узел привязан к узлу камеры QML, а его анимации можно редактировать и контролировать через их отношения. Этот узел можно изменить в графическом редакторе QML, и эффекты изменения автоматически подхватываются узлами Skeleton и Animated. Набор инструментов QML для 3D-анимации 3D-анимации Qt определяются в интерфейсе QML3D и могут иметь или не иметь 3D-модели, а также включать в себя анимацию. Анимации задаются в графическом интерфейсе QML. Анимированный узел имеет дочерние элементы, которые вы можете редактировать для управления анимацией QML.Узлы в анимированном узле являются дочерними элементами {An fb6ded4ff2

<http://www.ndvadvisers.com/blockit-activator-скачать-3264bit-2022/>

<http://mandarininfo.com/?p=18374>

[https://www.allegrosingapore.com/wp-content/uploads/2022/06/MyPM\\_SCG\\_Enterprise\\_\\_\\_\\_\\_\\_For\\_Windows.pdf](https://www.allegrosingapore.com/wp-content/uploads/2022/06/MyPM_SCG_Enterprise______For_Windows.pdf) <http://www.eventogo.com/?p=211576>

<https://apliquickacademy.com/logomanager-license-key-скачать-x64-updated/>

[https://lougaactu.com/index.php/2022/06/15/albelli-photo-books-formerly-albelli-photo-book-creator-ключ-with-full-keygen](https://lougaactu.com/index.php/2022/06/15/albelli-photo-books-formerly-albelli-photo-book-creator-ключ-with-full-keygen-скачать-бесплатн/)[скачать-бесплатн/](https://lougaactu.com/index.php/2022/06/15/albelli-photo-books-formerly-albelli-photo-book-creator-ключ-with-full-keygen-скачать-бесплатн/)

<https://hucardsubshencpers.wixsite.com/stararalen/post/whorld-with-registration-code-скачать-бесплатно-без-регистрации> <https://ihmcathedral.com/radio-ukraine-скачать-for-windows/>

<https://vincyaviation.com/ip-find-активация-patch-with-serial-key-скачать-бесплатно-for-windows/> <http://naasfilms.com/z-viprinter-кряк-скачать-бесплатно-без-регистр/>

<https://fitadina.com/2022/06/15/ubuntu-live-usb-imager-кряк-скачать-бесплатно-for-windows-april-2022/>

<https://bymariahaugland.com/2022/06/15/shop-booster-xs-активированная-полная-версия-torrent-ск/> [https://www.easyblogging.in/wp-](https://www.easyblogging.in/wp-content/uploads/2022/06/Image_Convert_Jpg_Jpeg_Bmp_Tiff_Gif_Png_Free_____WinMac_2022_New.pdf)

content/uploads/2022/06/Image\_Convert\_Jpg\_Jpeg\_Bmp\_Tiff\_Gif\_Png\_Free\_\_\_\_WinMac\_2022\_New.pdf <https://whitetigereducation.com/wp-content/uploads/2022/06/wilsea.pdf>

https://npcfmc.com/wp-content/uploads/2022/06/Ai\_Picture\_Explorer\_\_\_\_\_.pdf

<http://contabeissemsegredos.com/wp-content/uploads/2022/06/breakdown.pdf>

[http://amlakzamanzadeh.com/wp-content/uploads/2022/06/PCSnapShot\\_\\_\\_2022Latest.pdf](http://amlakzamanzadeh.com/wp-content/uploads/2022/06/PCSnapShot___2022Latest.pdf)

<https://adoseofaesthetik.com/wp-content/uploads/2022/06/CBIRC.pdf>

<https://biancaitalia.it/2022/06/15/ettercap-ключ-скачать-x64/>

[https://www.soonaradio.com//upload/files/2022/06/4KSTWL77Tgx5HNfKDUvZ\\_15\\_3256e76b1be720294d53a13411ff94db\\_f](https://www.soonaradio.com//upload/files/2022/06/4KSTWL77Tgx5HNfKDUvZ_15_3256e76b1be720294d53a13411ff94db_file.pdf) [ile.pdf](https://www.soonaradio.com//upload/files/2022/06/4KSTWL77Tgx5HNfKDUvZ_15_3256e76b1be720294d53a13411ff94db_file.pdf)